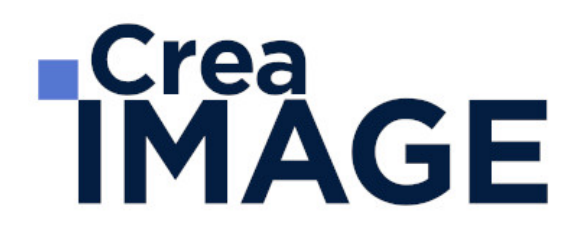

FORMATION - POST-PRODUCTION

Final Cut Pro X – Cours complet

31 avenue de la Sibelle 75014 Paris Tél. 01 48 03 57 43 Mail : formation@crea-image.net **www.crea-image.net**

CREA IMAGE COMMUNICATION SAS AU CAPITAL DE 20 000 € ORGANISME DE FORMATION N°11 75 36820 75 N° TVA INTRA COMMUNAUTAIRE FR35479739254 RCS PARIS B 479 739 245 - APE 8559A

# **RICrea<br>IMAGE**

## **Durée**

8 Jours - 56 Heures

## ■ Objectifs

Maîtriser les fonctionnalités de base et avancées du logiciel de montage virtuel Final Cut Pro X, à savoir :

- Importer, classer puis assembler les plans filmés en respectant les règles de raccords, afin de parvenir à une vidéo finale bien rythmée et avec un maximum de fluidité
- Mixer les différentes catégories de sons enregistrés (directs, extérieurs, commentaires, musiques) pour les harmoniser et obtenir une qualité de son sans défaut majeur
- Synchroniser les images et les pistes sonores de la vidéo
- Réaliser les effets spéciaux et titrages nécessaires pour la finalisation de la vidéo
- Étalonner les images de la vidéo montée pour homogénéiser le rendu et l'adapter au support de diffusion choisi
- Exporter la vidéo pour une diffusion web et digital

## **Pré-requis**

Il est nécessaire d'être à l'aise avec le travail sur ordinateur et être familiarisé avec le travail sur logiciel. Une appétence pour le traitement de l'image, et plus généralement pour milieu de l'audiovisuel, est requise pour optimiser sa formation.

## Modalités d'inscription

L'admission du candidat se fait sur la base :

- D'un questionnaire préalable dans lequel le candidat détaille ses compétences, ses acquis, ses formations et études et son objectif professionnel
- D'un entretien (téléphonique ou face à face, selon les cas) avec le responsable des formations, de la pédagogie et de la coordination des programmes afin de valider l'admission et répondre aux questions du candidat

## Méthode pédagogique

Formation présentielle/distancielle pendant laquelle sont alternés les explications théoriques et techniques et les exercices pratiques.

> 31 avenue de la Sibelle 75014 Paris Tél. 01 48 03 57 43 Mail : formation@crea-image.net

**www.crea-image.net** N° TVA INTRA COMMUNAUTAIRE FR35479739254 CREA IMAGE COMMUNICATION SAS AU CAPITAL DE 20 000 € ORGANISME DE FORMATION N°11 75 36820 75 RCS PARIS B 479 739 245 - APE 8559A

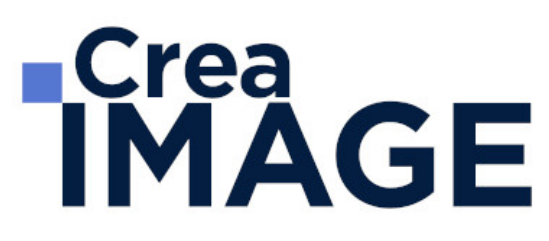

## Matériel pédagogique

Un ordinateur MAC équipé de la dernière version des logiciels Final Cut X Pro.

## **Modalités d'évaluation**

Cette formation est diplômante et conduit à l'obtention d'un CP FFP (Certificat Professionnel de la Fédération de la Formation Professionnelle).

L'évaluation se décompose : d'une évaluation en contrôle continu au moyen d'exercices pratiques et de questionnaires techniques notés par les formateurs ; et d'une évaluation du travail final par un jury externe : le candidat remet à l'issue de son parcours de formation une vidéo d'une durée de 3 à 4 minutes (en format numérique), avec une note d'accompagnement explicative. Il n'y a pas de soutenance. Ces évaluations sont étudiées au regard d'une grille de notation/décision prédéfinie.

Le Certificat Professionnel est obtenu après obtention d'un score minimum.

Le jury est composé de 3 personnes : deux professionnels dans les matières enseignées et le responsable des formations, de la pédagogie et de la coordination des programmes.

Le processus de certification est communiqué au candidat lors de son inscription.

## **Public**

Toute personne souhaitant s'initier et se perfectionner au montage vidéo et être formée aux principes fondamentaux du montage. Professionnel de l'image, de la communication, du marketing de contenu, de la formation digitale. Vidéaste. Réalisateur. Intermittent du spectacle. Auteur. Graphiste. Passionné(e) de l'image.

## ■ Accessibilité

Nos formations sont accessibles aux personnes en situation de handicap. Les aspects, l'accessibilité et le type de handicap au regard des modalités d'accompagnement pédagogiques sont à évoquer impérativement au cours de l'entretien préalable à toute contractualisation afin de pouvoir orienter ou accompagner au mieux les personnes en situation de handicap.

**Metiers visés** 

31 avenue de la Sibelle 75014 Paris Tél. 01 48 03 57 43 Mail : formation@crea-image.net **www.crea-image.net**

CREA IMAGE COMMUNICATION SAS AU CAPITAL DE 20 000 € ORGANISME DE FORMATION N°11 75 36820 75 N° TVA INTRA COMMUNAUTAIRE FR35479739254 RCS PARIS B 479 739 245 - APE 8559A

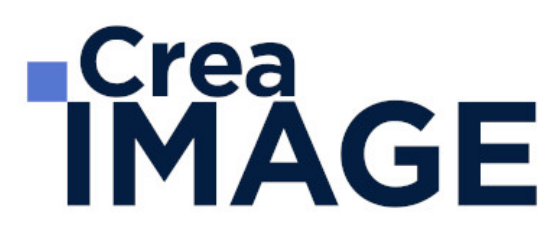

- Monteur/monteuse
- Monteur/monteuse vidéo ou audiovisuel
- Monteur/monteuse graphiste
- Monteur/monteuse truquiste
- Assistant(e) monteur

# ■ Certificat

Certification Professionnelle reconnue par les Acteurs de la Compétence (Fédération de la Formation Professionnelle) – CP FFP

Taux d'obtention 2023 : 100%

31 avenue de la Sibelle 75014 Paris Tél. 01 48 03 57 43 **www.crea-image.net**

Mail : formation@crea-image.net<br>N° TVA INTRA COMMUNAUTAIRE FR35479739254 CREA IMAGE COMMUNICATION SAS AU CAPITAL DE 20 000 € ORGANISME DE FORMATION N°11 75 36820 75 RCS PARIS B 479 739 245 - APE 8559A

# **ECrea**<br> **IMAGE**

# **Programme**

## $\blacksquare$  MODULE 1 : Final Cut Pro X – Initiation (5j – 35h)

### **Interface de Final Cut Pro X**

- Bibliothèque, événement, projet
- Navigateur, visualiseur, inspecteur
- Time-line : scénario principale et scénarios secondaires Navigation par les raccourcis claviers

### **Acquisition**

- Importation depuis disque dur, dossiers ou carte mémoire Archivage (depuis bibliothèque)
- Conversion des médias : proxy et optimisé
- Importation des médias depuis tag de finder

### **Dérushage**

- Méthode de dérushage
- Les métadonnées
- 3 méthodes de classement des médias : Favoris et rejetés, les collections de mots clés et les collections intelligentes

## **Gestion des projets dans Final Cut Pro X**

- Organisation de Projets
- Réglages de séquence
- $\cdot$  In & out JKL
- La tête de lecture et le skimmer : fonction de survol
- Travailler avec les raccourcis clavier
- Sélection des plans avec les outils favoris
- Les marqueurs

#### **Montage de projets**

31 avenue de la Sibelle 75014 Paris CREA IMAGE COMMUNICATION Tél. 01 48 03 57 43 Mail : formation@crea-image.net **www.crea-image.net**

# **IMAGE**

- Plan de montage : créer un bout à bout
- Vignette, oscilloscope audio, etc.
- Les principaux outils de montage et leurs raccourcis clavier
- Montage 3 points avec le Skimmer
- Raccord des plans
- Montage par insertion, ajout, écrasement, superposition, adapter à la zone
- Extraire uniquement la vidéo ou l'audio
- Sélections par plage
- Split audio ou vidéo : coupe en J
- Création de scénarios secondaires
- Les plans composés
- Se déplacer dans la Time-Line grâce au Time-code

#### **Fonction de remplacement avancée et audition**

- Remplacer depuis le début ou la fin
- Remplacer et ajouter à audition
- Ouvrir et parcourir une audition
- Ajouter et finaliser l'audition

#### **Méthodes de trimming**

- Montage par glissement
- Montage roll et ripple
- Autres Méthodes de Trimming
- Trimming avec l'éditeur de précision et les valeurs numériques

#### **Contrôle avancé de vitesse**

- Accélération et ralenti
- Appliquer une vitesse constante ou variable
- Rampe de vélocité
- Ralenti instantané
- Contrôle de la durée
- Rembobiner
- Inverser le plan
- Adapter la vitesse

31 avenue de la Sibelle 75014 Paris Tél. 01 48 03 57 43 **www.crea-image.net**

Mail : formation@crea-image.net<br>N° TVA INTRA COMMUNAUTAIRE FR35479739254 CREA IMAGE COMMUNICATION SAS AU CAPITAL DE 20 000 € ORGANISME DE FORMATION N°11 75 36820 75 RCS PARIS B 479 739 245 - APE 8559A

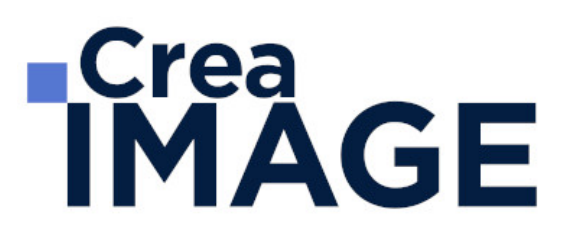

- Arrêt sur image
- Optical Flow

#### **Gestion de l'audio dans Final Cut Pro X**

- Analyse et correction automatique des défauts de l'audio
- Amélioration automatique de l'audio
- Appliquer des effets audios
- Fonction de prévisualisation avec le skimmer
- Synchronisation des effets audio
- Personnaliser l'affichage de l'oscilloscope audio
- Fondu entrant, fondu sortant
- Enregistrer de l'audio (voix off)
- Ajuster les niveaux audios : poser des images clés
- Analyser et corriger le problème de l'audio (bruits, balance, équaliseur)
- Synchronisation automatique grâce aux formes d'ondes

#### **Transitions vidéo et audio : les différentes formes de transition et les plug-in**

- Générateurs d'images
- Arrières plans
- Éléments
- Solides
- Textures

#### **Textes et animations**

- Générateur de textes
- Éléments de texte
- Texte entrant et sortant
- Générique
- Générique de fin et début
- Tiers inférieurs
- Texte avec texture, contour, éclat
- Ombre portée
- Textes prédéfinis
- Texte personnalisé

31 avenue de la Sibelle 75014 Paris CREA IMAGE COMMUNICATION Tél. 01 48 03 57 43 Mail : formation@crea-image.net **www.crea-image.net**

SAS AU CAPITAL DE 20 000 € ORGANISME DE FORMATION N°11 75 36820 75 N° TVA INTRA COMMUNAUTAIRE FR35479739254 RCS PARIS B 479 739 245 - APE 8559A

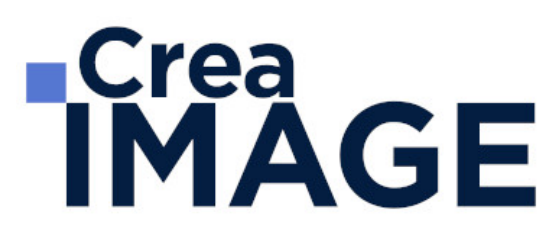

- Paramètres publiés
- Animation texte

#### **Étalonnage : notions**

- Les instruments vidéo : oscilloscope, vecteurscope, histogramme, parade rvb
- Les signaux (échantillonnage 4-2-0, 4-2-2, 4-4-4)

#### **Rendu et export à travers divers formats**

- Les codecs (Apple Pro Res, XDCam, AVCHD, H264)
- Export pour en fonction du support de destination

#### **Archiver sa bibliothèque**

- Consolider la bibliothèque, l'événement ou le projet
- $\blacksquare$  MODULE 2 : Final Cut Pro X Perfectionnement (3j 21h) **Spécificités de Final Cut Pro X**
	- Les textes 3D
	- Intégration de sous-titres
	- Gestion des rôles pour organiser des plans et exporter des fichiers audios

#### **Compositing, animation et effets dans Final Cut Pro X**

- Travailler avec des repères d'emplacement
- Transformation
- Rotation
- Echelle
- Recadrage avancé (Trimming, Rognage, Key Burns)
- Contrôle d'opacité
- Mode de fusion
- Déformation à 4 coins
- Contrôle de l'animation dans le scénario
- Animation dans le visualiseur : apprendre à poser des images clés
- Animation dans l'inspecteur

31 avenue de la Sibelle 75014 Paris CREA IMAGE COMMUNICATION Tél. 01 48 03 57 43 **www.crea-image.net**

# **ECrea**<br> **IMAGE**

- Appliquer des filtres et effets standard
- Incrustation fond vert/bleu avancé Importation et animation de fichiers Photoshop multicalques

## **Correction colorimétrique**

- Analyse et correction automatique avancée
- Balance des couleurs
- Étalonnage manuel : roues des couleurs, courbes de couleur, courbes de teinte/saturation
- Création de formes et masques pour isoler des éléments de l'image
- Masque et plume (détourage) : les masques d'effets et les effets de masques
- Analyser les couleurs à l'aide des instruments vidéo
- Harmoniser les couleurs des plans à l'aide du visualiseur de comparaison
- Réglage de la teinte, la saturation et le contraste
- Les luts techniques et créatives
- Calibrer pour diffusion broadcast
- Créer des Templates
- Créer des effets cinéma, Film look etc.
- Créer un Adjustment Layer
- Vignetage
- Monitoring Vidéo (sortie vers magnétoscope ou vers un écran d'étalonnage)

#### **Montage multicam**

- Les différentes méthodes de synchronisation
- Attribution du nom des caméras et des angles
- Coupe et passage d'un angle à l'autre dans le visualiseur d'angle
- Montage de plans multicam sur la timeline et l'inspecteur
- Ajouter ou supprimer des composants audios d'un plan multicam

#### **Passerelle motion 5**

#### **Interface Motion 5**

- Utilisation de projets Motion 5 dans Final Cut Pro X
- Partage de filtres et outils motion avec Final Cut Pro X: tracking

31 avenue de la Sibelle 75014 Paris Tél. 01 48 03 57 43 **www.crea-image.net**

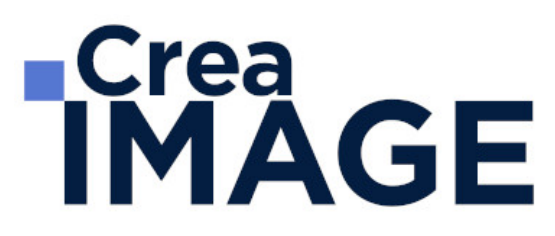

• Importer un Template Motion VFX

#### **Les effets spéciaux : exploration**

- Exploration navigation et animation 2D-3D
- Interface : navigateur, canevas, timeline, etc.

#### **Gestion des spécifiques : Compressor**

- Import et Export XML vers les autres plateformes (Logic, DaVinci Resolve, ProTools, etc.)
- Export vers Compressor

Mise à jour le 29 avril 2024

31 avenue de la Sibelle 75014 Paris Tél. 01 48 03 57 43 **www.crea-image.net**

Mail : formation@crea-image.net<br>N° TVA INTRA COMMUNAUTAIRE FR35479739254 CREA IMAGE COMMUNICATION SAS AU CAPITAL DE 20 000 € ORGANISME DE FORMATION N°11 75 36820 75 RCS PARIS B 479 739 245 - APE 8559A